How To Disable Oracle Linux Firewall
>>CLICK HERE<<<</p>

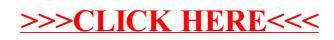